## **Demandes**

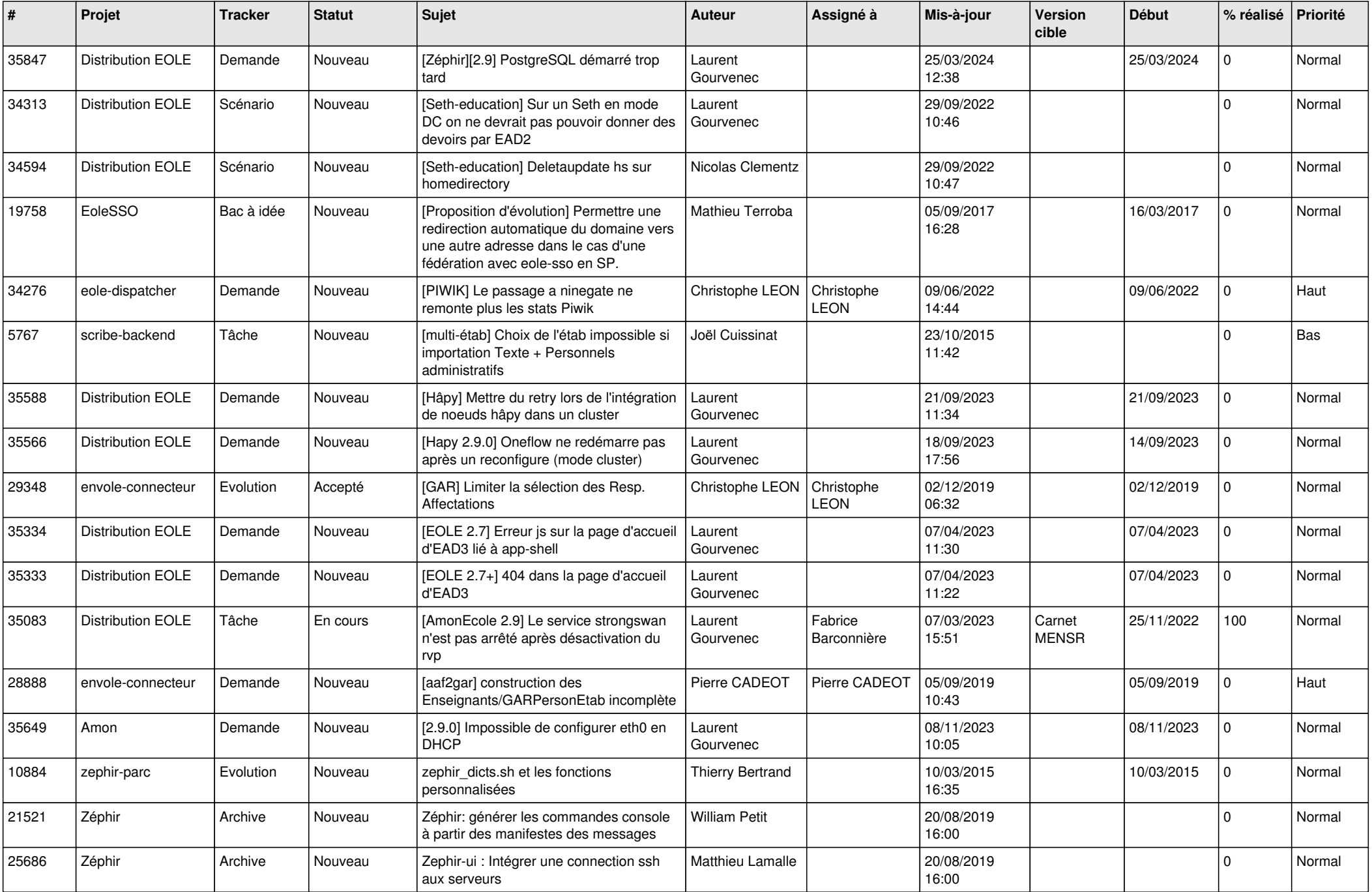

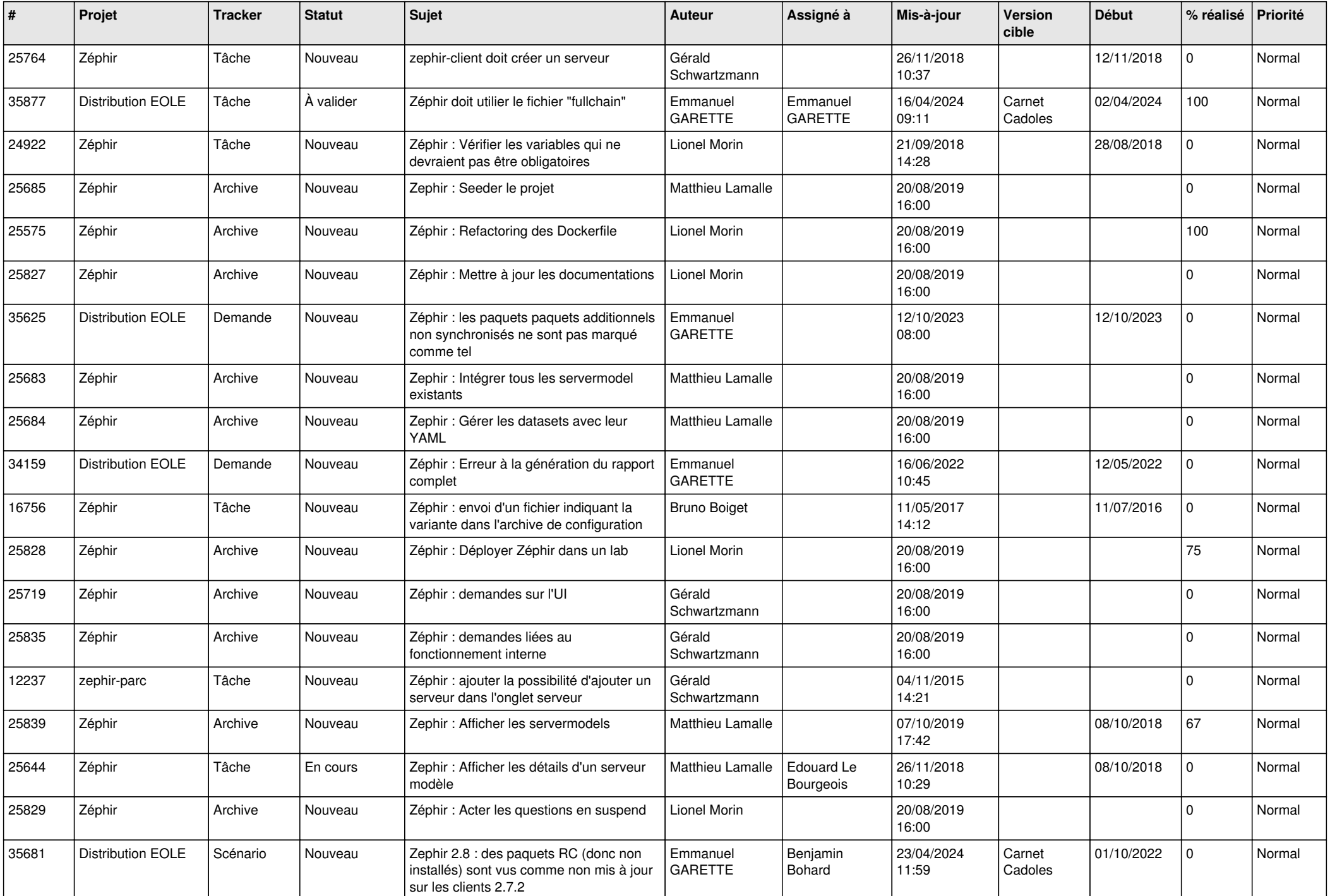

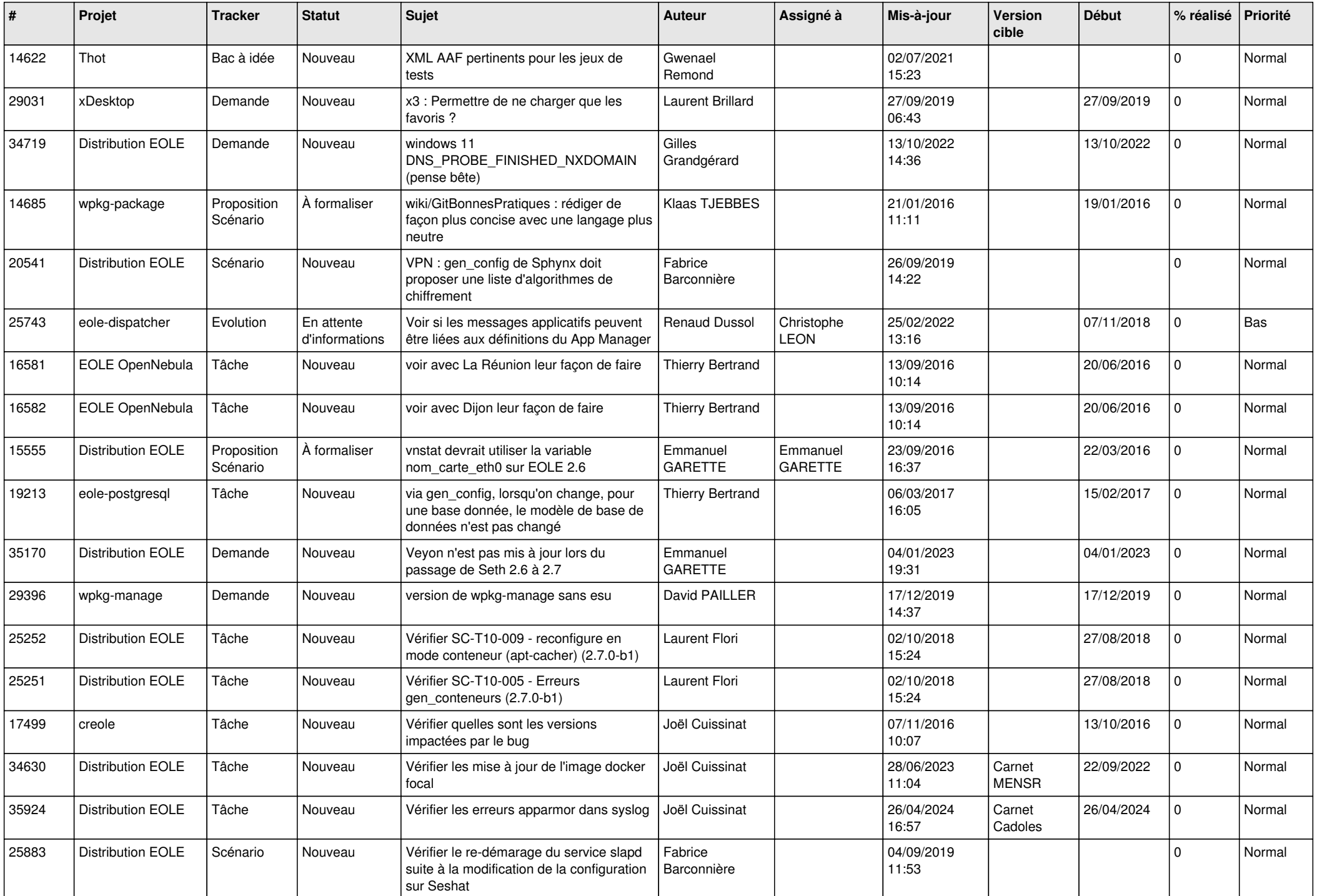

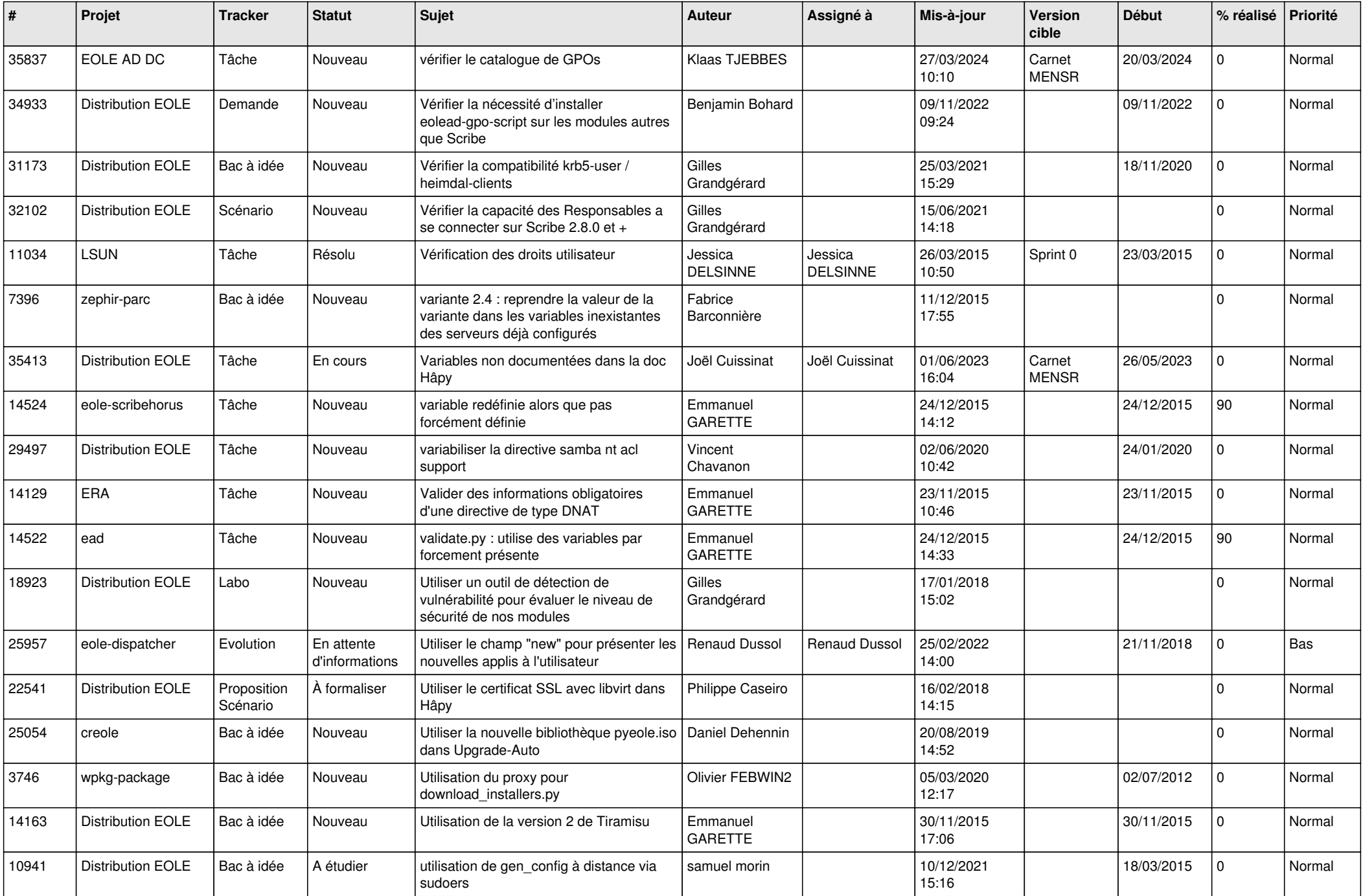

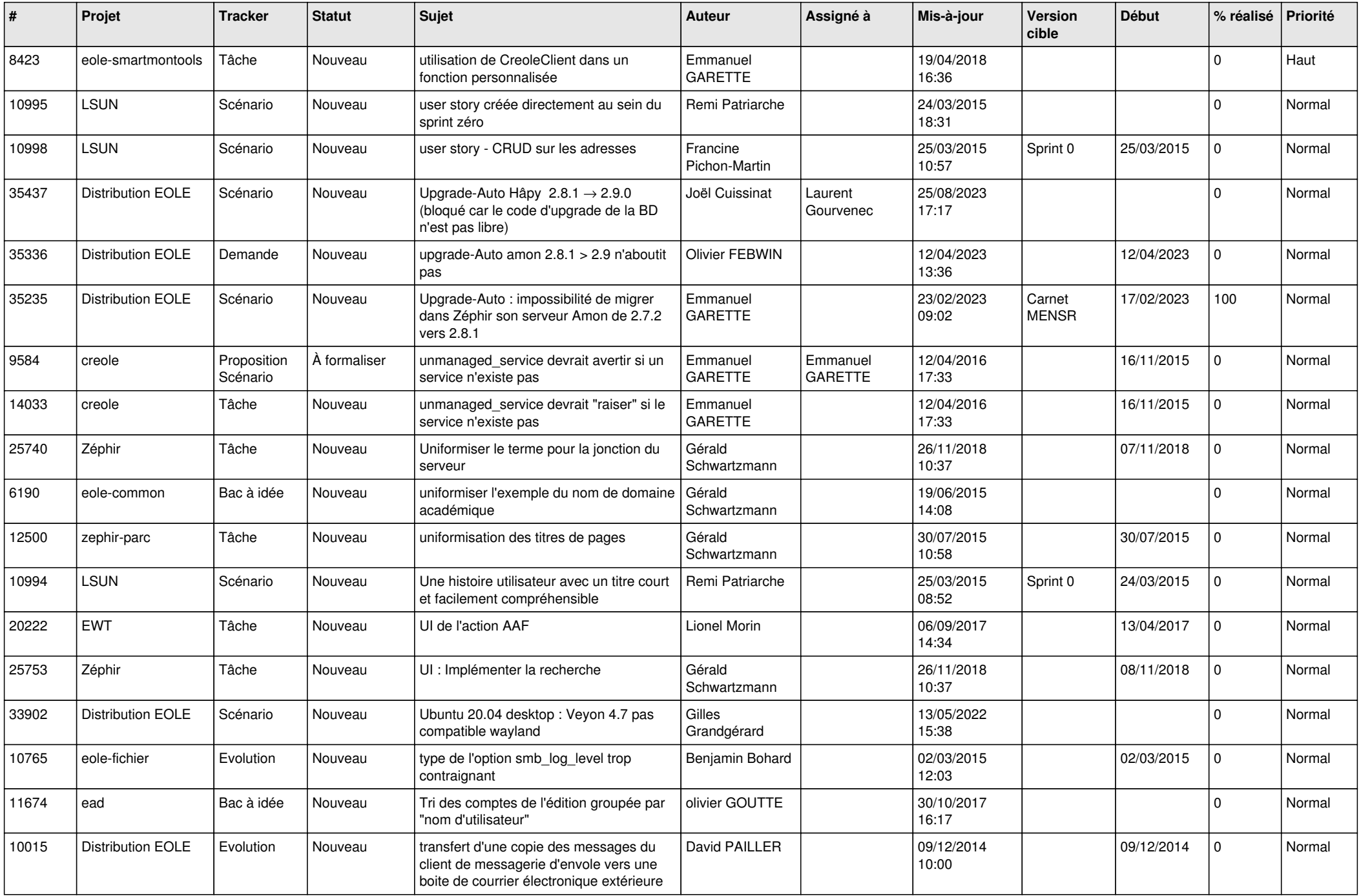

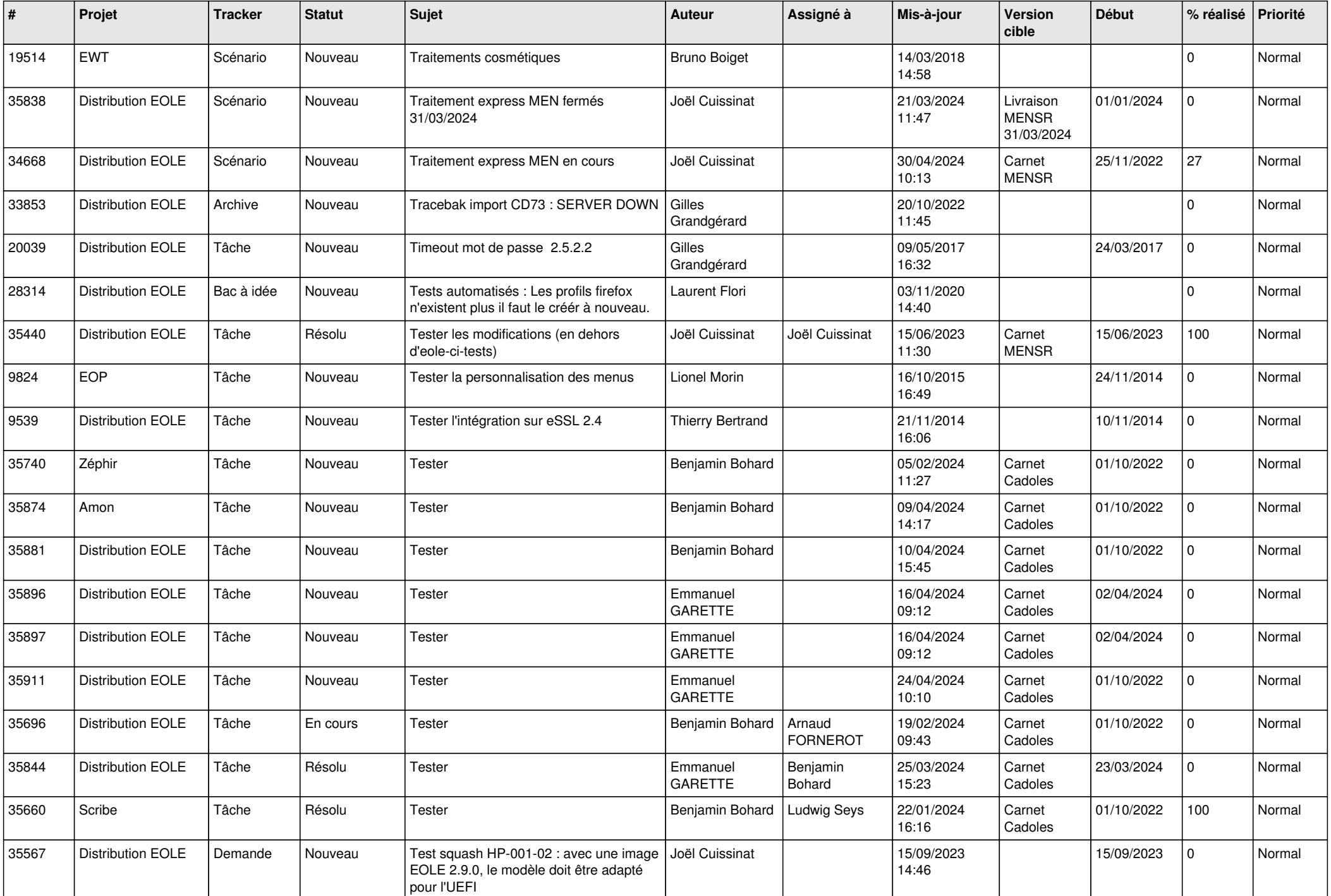

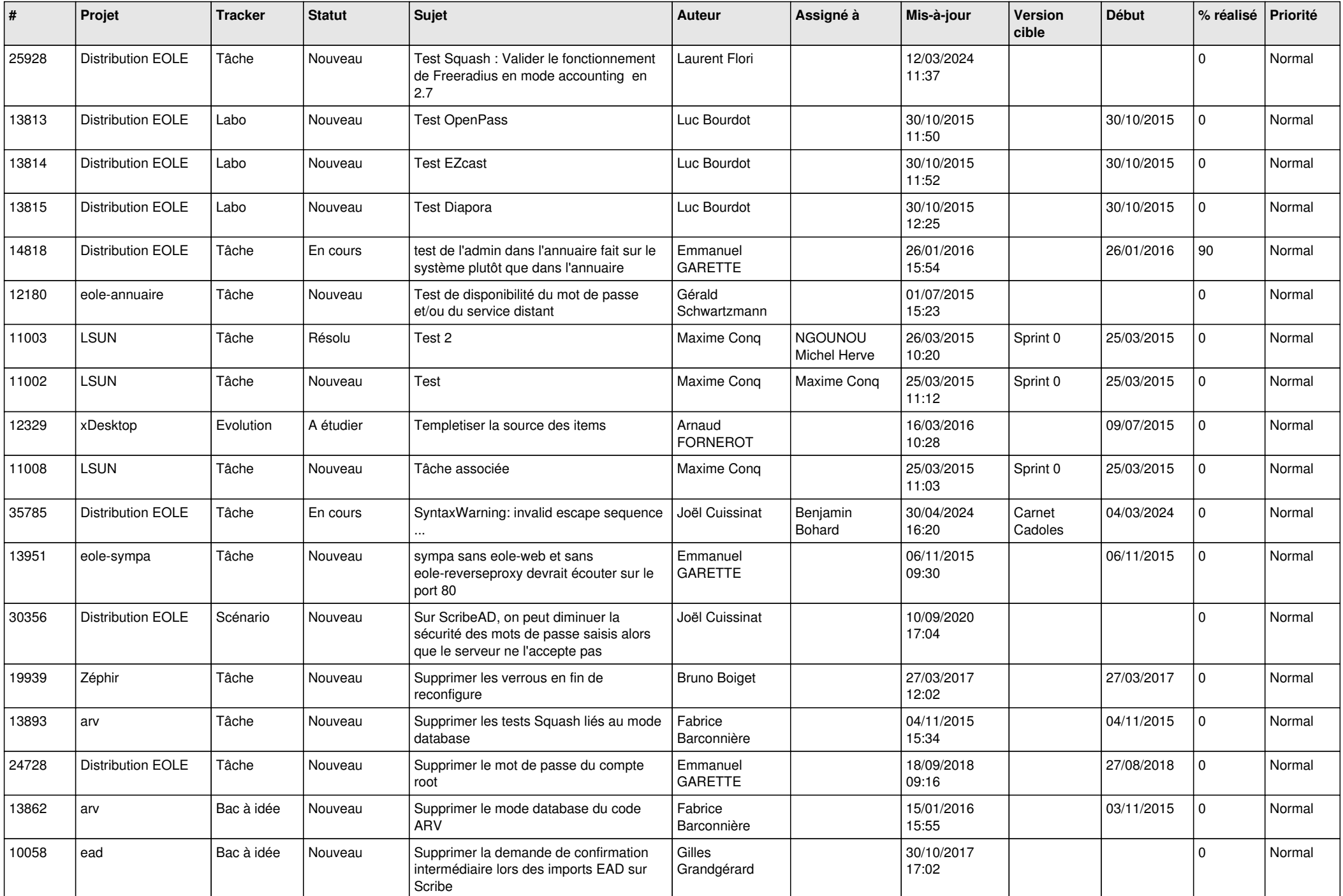

![](_page_7_Picture_589.jpeg)

![](_page_8_Picture_557.jpeg)

![](_page_9_Picture_554.jpeg)

![](_page_10_Picture_590.jpeg)

![](_page_11_Picture_595.jpeg)

![](_page_12_Picture_604.jpeg)

![](_page_13_Picture_609.jpeg)

![](_page_14_Picture_588.jpeg)

![](_page_15_Picture_589.jpeg)

![](_page_16_Picture_577.jpeg)

![](_page_17_Picture_585.jpeg)

![](_page_18_Picture_583.jpeg)

![](_page_19_Picture_576.jpeg)

![](_page_20_Picture_550.jpeg)

![](_page_21_Picture_603.jpeg)

![](_page_22_Picture_677.jpeg)

![](_page_23_Picture_565.jpeg)

![](_page_24_Picture_641.jpeg)

![](_page_25_Picture_587.jpeg)

![](_page_26_Picture_635.jpeg)

![](_page_27_Picture_445.jpeg)

**...**